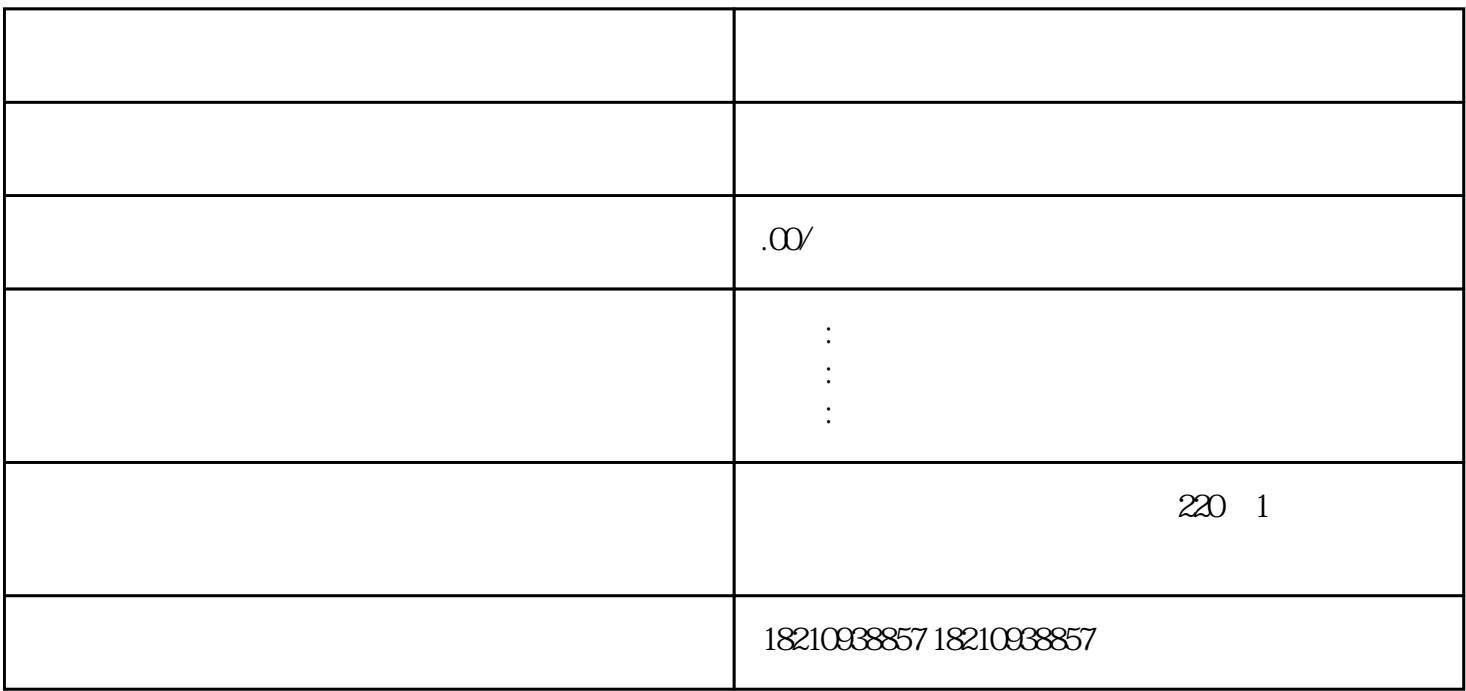

 $\text{SUV}$ 

1.受理鉴定评估

2.查验可交易车辆

3.签订委托书

4.登记基本信息

 $\overline{5}$ .

 $\geq$ 

 $($ 

6.鉴定技术状况

7.评估车辆价值  $\ddotsc$ 

的实体性、功能性和经济性陈旧贬值后的差额,以其作为评估对象现实价值。即:车辆评估价值=更新  $*$ 

 $8 \pm 1$ 

9.归档工作底稿

通过对前纵梁、通过对前纵梁、通过对前线、通过对前线、通过对前线、通过对前线、通过对前线、通过对方。